# $Be$ *c* $nH$ uk МОСКОВСКОГО УНИВЕРСИТЕТА

 $\widehat{max}$ 

 $N_2^{\circ}2 - 1959$ 

## **ФИЗИКА**

#### В. Н. ГРЕБЕНЩИКОВ

### АЛГЕБРАИЧЕСКИЙ МЕТОД АНАЛИЗА МНОГОПОЛЮСНЫХ КОНТАКТНО-ВЕНТИЛЬНЫХ СХЕМ

В настоящей работе предлагается алгебраический метод анализа многополюсных контактных схем с вентильными элементами. В отличие от известных матричных методов анализа [1-3], в предлагаемом методе используются рекуррентные формулы булевой алгебры, описывающие связь между подсхемами заданной схемы, отличающимися лруг от друга на один полюс, контакт или вентиль. В сравнении с тривиальным методом анализа, состоящим в переборе всех цепей концами в заданных полюсах, предлагаемый метод в случае  $\mathcal{C}$ анализа сложных схем значительно менее громоздок. В случае анализа безвентильных контактных схем метод несколько упрощается.

Пусть имеется контактный р-полюсник с числом контактов s (любого типа) и числом вентилей t. Контакты и вентили могут быть включены в схеме произвольным образом. Определим полные контактные проводимости  $A_{\alpha\beta}(\alpha \neq \beta)$  между полюсами  $\alpha$  и  $\beta$  многополюсника для всех индексов  $\alpha$  и  $\beta$  вида  $\alpha$ ,  $\beta = 1, ..., p$  (имеются в виду односторонние проводимости, то есть проводимости А<sub>лв</sub> и А<sub>ва</sub> считаются различными).

Предлагаемый метод анализа многополюсных контактно-вентильных схем состоит в поочередном определении контактных проводимостей последовательности схем следующего вида:

а) каждая схема последовательности содержится в заданной схеме, то есть составляет ее часть;

б) каждая следующая схема последовательности содержит предыдущую схему и один дополнительный полюс, контакт или вентиль заданной схемы;

в) первая схема последовательности может составлять любую часть от заданной схемы:

г) последняя схема последовательности равна заданной схеме.

Поскольку для подсхем внутренние узлы заданной схемы могут являться полюсами, будем называть полюсы заданной схемы внешними полюсами, а узлы - внутренними полюсами.

Построение каждой следующей схемы последовательности может быть осуществлено путем использования предыдущей схемы последовательности и одной из следующих операций:

I. Введение свободного полюса, проводимости от которого к остальным полюсам предыдущей схемы равны нулю.

II. Введение контакта по схеме рис. 1.

III. Введение вентиля по схеме рис. 2.

Предположим, что предыдущая схема представляет собой а-полюсник А. Пусть осуществлена некоторая нумерация полюсов, причем такая, что максимальный номер  $n \geqslant q$ .

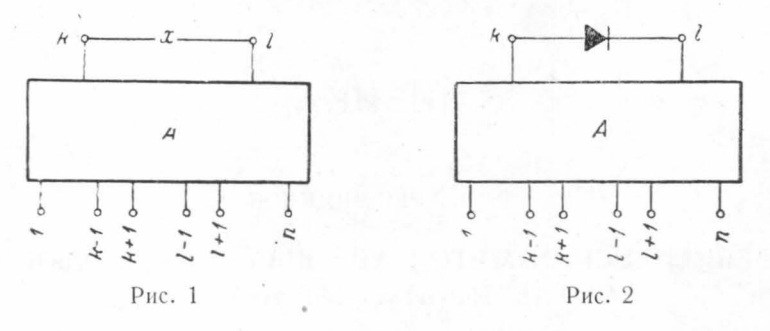

После применения операции I к многополюснику А будет получен  $q+1$  полюсник A'. Из определения операции I вытекает, что между контактными проводимостями  $A_{\alpha\beta}$  и  $Y_{\alpha\beta}$  многополюсников А и А' существует следующая связь:

$$
\begin{aligned}\nY_{\alpha\beta} &= A_{\alpha\beta}, \ \alpha, \ \beta = 1, \dots, \ n; \ \alpha \neq \beta, \\
Y_{\alpha\beta} &= 0, \ \alpha = 1, \dots, \ n; \ \beta = n + 1, \\
Y_{\alpha\beta} &= 0, \ \alpha = n + 1; \ \beta = 1, \dots, \ n\n\end{aligned}\n\tag{I}
$$

(в списке 1,..., п некоторые номера могут отсутствовать). Будем обозначать операцию I следующим образом: Оп. I,  $\text{II} - n + 1$ . После применения операции II к многополюснику А будет получен а - полюсник А'.

Из определения операции II следует, что между контактными проводимостями многополюсников А и А' существует следующая связь:

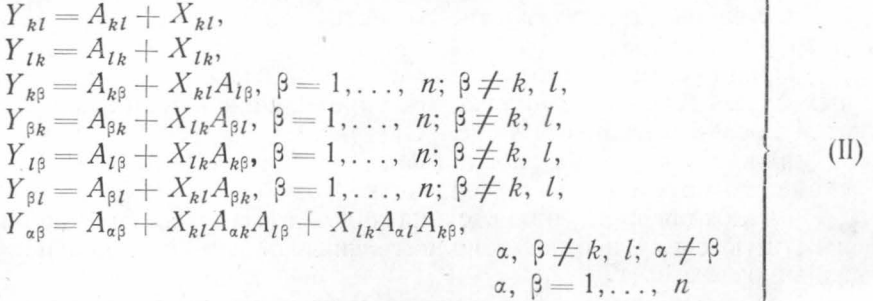

(в списке 1,..., п некоторые номера могут отсутствовать). Здесь  $X_{kl} = X_{lk}$  — контактные проводимости контакта х. Будем обозначать операцию II следующим образом: Оп. II,  $X_{kl} = X_{lk} = x$ .

После применения операции III к многополюснику А будет получен а-полюсник А'. Связь, существующую между полными контактными проводимостями многополюсников А и А', можно получить из формул (II), положив в них  $X_{kl} = 1$ ,  $X_{lk} = 0$  (ибо вентильный элемент обладает проводимостью I в одном направлении и проводимостью 0

в обратном). Будем обозначать операцию III следующим образом: Оп. III,  $X_{\mu} = 1$ .

В тех случаях, когда вентильный элемент в заданной схеме включен последовательно с некоторым контактом, целесообразно применять при построении соответствующей подсхемы производную операцию IV, состоящую в том, что к полюсам k и l присоединяются два последовательно соединенных элемента: контакт и вентиль (рис. 3). Операния IV заменяет сразу три операции: операцию I — ввеления полюса (точки соединения контакта с вентилем), операцию II - введения контакта и операцию III - введения вентиля.

После применения операции IV будет получен а-полюсник А'. Связь, существующую между полными контактными проводимостями многополюсников А и А', можно получить из формул (II), положив в них  $X_{Ib} = 0$ . Будем сокращенно обозначать операцию IV следующим образом: Оп. IV,  $X_{\nu I} = x$ .

 $\kappa$ Δ

При осуществлении вычислений по формулам (II)—(IV) функции  $Y_{\alpha\beta}(\alpha, \beta = 1, \ldots, n;$  $\alpha \neq \beta$ ), полученные в результате этих вычислений, должны быть преобразованы с помощью соотношений (1) и (2) или (1) и (3)

$$
-\varphi\psi\longrightarrow\varphi,\tag{1}
$$

$$
x\varphi + x\varphi\psi \to x\varphi + \varphi\psi,\tag{2}
$$

$$
x\varphi + x\psi \to x\varphi + x\psi + \varphi\psi, \tag{3}
$$

где  $x$  — отдельная переменная,  $\varphi$  и  $\psi$  — произведения некоторого числа переменных (фиф, в частности, могут равняться единице). Соотношения (1) и (2) или (1) и (3) должны применяться всегда, когда это возможно. Соотношение (3) должно, кроме того, применяться только в том случае, если оно приводит к необратимому изменению вида функции.

С помощью формул (I)—(IV) определяются контактные проводимости следующей схемы последовательности по контактным проводимостям предыдущей схемы. В качестве предыдущей схемы в начале анализа должна быть взята такая подсхема, которая состоит из нескольких контактов, вентилей и нескольких полюсов, но проводимости которой известны или могут быть легко определены с помощью тривиального метода анализа. В частности таковой является подсхема, состоящая из двух свободных полюсов.

В случае, если все контакты и вентили, сходящиеся в некотором внутреннем полюсе у заданной схемы, уже использованы в операциях II, III или IV, то применяется операция V исключения контактных проводимостей, содержащих индекс у (в связи с тем, что они не требуются при осуществлении дальнейших операций и в качестве выходных данных). Будем обозначать операцию V следующим образом: Оп. V,  $\Pi - \gamma$ .

В случае анализа безвентильных контактных схем формулы (I) и (II) упрощаются и принимают следующий вид:

$$
\begin{aligned}\nY_{\alpha\beta} &= A_{\alpha\beta}, \ \alpha, \ \beta = 1, \dots, \ n; \ \alpha < \beta, \\
Y_{\alpha\beta} &= 0, \qquad \alpha = 1, \dots, \ n; \ \beta = n+1,\n\end{aligned}\n\tag{Ia}
$$

71

$$
Y_{kl} = A_{kl} + X_{kl}, k < l,
$$
  
\n
$$
Y_{k\beta} = A_{k\beta} + X_{kl}A_{l\beta}, \beta = 1, ..., n; \beta \neq k, l,
$$
  
\n
$$
Y_{l\beta} = A_{l\beta} + X_{kl}A_{k\beta}, \beta = 1, ..., n; \beta \neq k, l,
$$
  
\n
$$
Y_{\alpha\beta} = A_{\alpha\beta} + X_{kl}A_{\alpha\alpha}A_{l\beta} + X_{kl}A_{l\alpha}A_{k\beta}, \alpha, \beta \neq k, l; \alpha < \beta,
$$
  
\n
$$
\alpha, \beta = 1, ..., n.
$$
  
\n(IIa)

Так как в этом случае контактные проводимости  $A_{\alpha\beta}$ ,  $X_{\mu}$ ,  $Y_{\alpha\beta}$ всегда совпадают с контактными проводимостями  $A_{\beta\alpha}$ ,  $X_{1b}$ ,  $Y_{\beta\alpha}$ , послелние исключаются из рассмотрения.

Изложенный выше метод анализа сравним с тривиальным методом

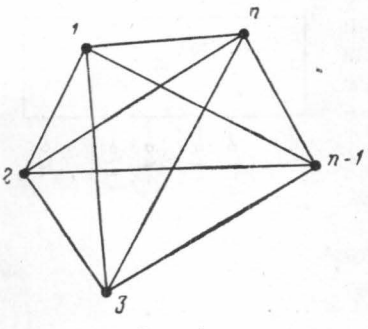

и определим количество вычислительных операций, которое требуется для анализа схем в том и другом случае. Для получения ориентировочных количественных оценок рассмотрим схему, состоящую из п полюсов и имеющую по одному контакту двухсторонней проводимостью между каждой парой полюсов (рис. 4). В схеме рис. 4 имеется следующее количество кон-TAKTOR:

$$
s = 1 + 2 + 3 + \ldots n - 1 = \frac{(n-1)n}{2} \, . \quad (4)
$$

Рис. 4

Определим количество вычислительных операций, которое требует тривиальный метод для определения контактных проводимостей между одной парой полюсов и между несколькими парами полюсов.

Как нетрудно видеть, общее количество цепей между одной парой полюсов в схеме рис. 4 равно

$$
R = \sum_{m=2}^{n} \frac{(n-2)!}{(n-m)!} \,. \tag{5}
$$

При анализе все эти цепи должны быть последовательно определены. Итак, тривиальный метод требует для определения одной контактной проводимости

$$
Q_T = R = \sum_{m=2}^{n} \frac{(n-2)!}{(n-m)!}
$$
 (6)

вычислительных операций (заметим, что здесь не учтены операции, которые требуются для упрощения получаемой функции с помощью соотношений (1) и (2) или (1) и (3)).

Предположим, что среди п полюсов схемы рис. 4 имеется р внешних полюсов и необходимо определить все контактные проводимости между этими полюсами. Очевидно, что имеется всего

$$
P = \frac{(p - 1) p}{2} \tag{7}
$$

таких контактных проводимостей. Количество вычислительных операций, которое потребуется для определения этих контактных проводимостей, равно в случае травиального метода анализа

$$
Q_{PT} = PR = \frac{(p-1)p}{2} \sum_{m=2}^{n} \frac{(n-2)!}{(n-m)!}.
$$
 (8)

Определим количество вычислительных операций, которое требует рпедлагаемый метод анализа. Будем считать отдельными вычислительными операциями операции умножения вида  $xA_{a}$  или вида  $A_{a}^{\dagger} \cdot A_{a}^{\dagger} \cdot A_{a}^{\dagger} \cdot A_{a}^{\dagger} \cdot A_{a}^{\dagger} \cdot A_{a}^{\dagger} \cdot A_{a}^{\dagger} \cdot A_{a}^{\dagger} \cdot A_{a}^{\dagger} \cdot A_{a}^{\dagger} \cdot A_{a}^{\dagger} \cdot A_{a}^{\dagger} \cdot A_{a}^{\dagger} \cdot A_{a}^{\dagger} \cdot A_{a}^{\dagger}$ Если схема состоит из я контактов, то для анализа потребуется я циклов вычислительных операций (каждый цикл состоит в выполнении основной операции II; количество вычислительных операций при выполнении операций I и V пренебрежимо мало). Будем считать, что каждый новый полюс вводится только тогда, когда все контакты, соединяющие между собой старые полюсы, уже введены.

Пусть после некоторого цикла анализа оказалось, что имеется  $m-1$  полюсов и все контакты, связывающие эти полюсы, введены. Введем т-й полюс и определим количество вычислительных операций, которое потребуется для введения всех контактов, соединяющих этот полюс с остальными полюсами.

При введении каждого контакта требуется следующее количество операций:

$$
Q_1 = 2(m - 2) + 4(1 + 2 + \dots + m - 3) =
$$
  
= 2(m - 2) + 4 $\frac{(m - 3)(m - 2)}{2}$  = 2(m - 2)<sup>2</sup>. (9)

Для введения  $m-1$  контактов, соединяющих  $m$ -й полюс с остальными полюсами, потребуется следующее количество операций:

$$
Q_2 = (m-1)Q_1 = 2(m-1)(m-2)^2.
$$
 (10)

Общее количество вычислительных операций, которое потребуется для анализа всей схемы, определяется следующей формулой:

$$
Q = 2\sum_{m=2}^{n} (m-1)(m-2)^2.
$$
 (11)

В таблице приводятся значения  $Q_T$  и  $Q$  для разных *n*.

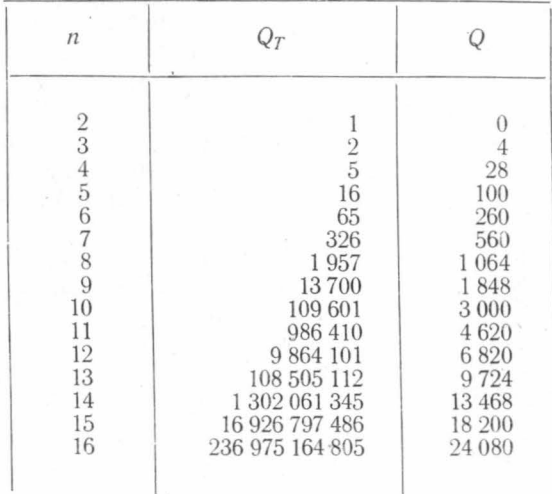

Из таблицы видно, что для очень простых схем (малое *n*) тривиальный метод в случае определения контактной проводимости между одной парой полюсов требует меньшего количества вычислительных операций. Однако с увеличением *п*  $Q_r$  быстро растет. Для  $n > 10$  тривиальный метод оказывается практически неприменимым из-за слишком большого  $Q_r$ . В то же время из таблицы видно, что Q растет мелленно и с увеличением и рост О замедляется.

Определим выигрыш в количестве вычислительных операций, который дает предлагаемый метод в сравнении с тривиальным в случае больших значений  $n (n > 10)$ :

$$
K = \frac{Q_T}{Q} = \frac{\sum_{m=2}^{n} \frac{(n-2)!}{(n-m)!}}{2 \sum_{m=2}^{n} (m-1) (m-2)^2} > \frac{2(n-2)!}{2(n-2)^3 (n-1)} = \frac{(n-3)!}{(n-2)^2 (n-1)} \approx (n-6)! \tag{12}
$$

Значительное уменьшение числа вычислительных операций при больших п для изложенного выше метода в сравнении с тривиальным объясняется тем, что в изложенном методе не производится вычисления проводимости каждой цепи схемы в отдельности с последующим их суммированием, а происходит объединение этих двух процессов.

В случае, когда необходимо определить контактные проволимости между несколькими парами полюсов заданной схемы, задачу по три-

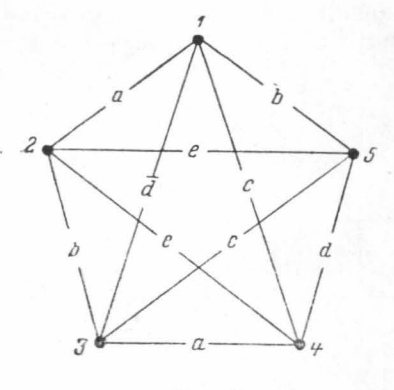

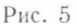

виальному методу, как это следует из соотношения (8), придется решать отдельно для каждой пары полюсов. Предложенный метод позволяет определять эти контактные проводимости одновременно и затратить на это примерно столько же операций, сколько их требуется для определения одной контактной проводимости. Это дает существенный выигрыш при анализе  $1 - K$ полюсных схем.

Заметим также, что применение операции V сокращает количество вычислительных операций. В связи с этим выигрыш в числе операций может оказаться значительно большим, чем это следует из формулы (12).

Выше было произведено сравнение числа вычислительных операций для схемы только одной симметричной конфигурации. Для схем других конфигураций сравнение произвести затруднительно. Однако очевидно, что общие закономерности, вскрытые при изучении схемы рис. 4, действуют и в остальных случаях сложных несимметричных схем общего вида. Рассмотрим несколько примеров анализа контактных и контактно-вентильных схем. Для заданного количества полюсов будем без ограничения общности рассматривать наиболее сложные схемы, то есть схемы вида рис. 4.

Пример. 1. Пусть дана схема (рис. 5), не содержащая вентильных элементов. Определим контактные проводимости между полюсами 1, 4 и  $5$  этой схемы.

Выделим из схемы рис. 5 подсхему, состоящую из свободных полюсов / и 2. Такая подсхема обладает контактной проводимостью

74

 $A_{12} = 0$ . Руководствуясь схемой рис. 5, осуществим Оп. II,  $X_{12} = a$ введения контакта а между полюсами  $1 \le 2$  подсхемы. Из формул (IIa) определяем функцию  $Y_{\alpha\beta}$  ( $\alpha, \beta = 1, 2; \alpha \le \beta$ ) при условии  $X_{12} = a$ . Получаем  $Y_{12} = a$ . Далее осуществляем Оп. I,  $\overline{\Pi} - 3$  введения в подсхему свободного полюса 3, используя при этом формулы (Ia) и полагая, что в качестве функций  $A_{\alpha\beta}$  берутся функции  $Y_{\alpha\beta}$ , полученные на предыду-<br>щем этапе. Получаем  $Y_{12} = a$ ;  $Y_{13} = 0$ ,  $Y_{23} = 0$ . Осуществляем операцию Оп. II,  $X_{12} = d$  введения контакта  $\overline{d}$  у полюсов 1 и 3 подсхемы. Из формул (IIa) определяем функции  $Y_{\alpha\beta}$  при условии  $X_{13} = \overline{d}$ . Получаем  $Y_{13} = \overline{d}$ ;  $Y_{12} = a$ ;  $Y_{23} = a\overline{d}$ .

Дальнейшие операции будут выполняться следующим образом.

4 этап: Оп. II,  $X_{23} = b$ ;  $Y_{23} = b + a\overline{d}$ ;  $Y_{12} = a + b\overline{d}$ ;  $Y_{13} = \overline{d} + ab$ . 5 этап: Оп. I,  $\Pi - 4$ ;  $Y_{12} = a + b\overline{d}$ ;  $Y_{13} = \overline{d} + ab$ ;  $Y_{23} = b + a\overline{d}$ ;  $Y_{14} = 0$ ;  $Y_{24} = 0$ ;  $Y_{34} = 0$ .

6 97an: On. II, 
$$
X_{14} = c
$$
;  $Y_{14} = c$ ;  $Y_{12} = a + bd$ ;  $Y_{24} = ac + bcd$ ;  $Y_{13} = \overline{d} + ab$ ;  $Y_{34} = c\overline{d} + abc$ ;  $Y_{23} = b + a\overline{d}$ .

7 этап: Оп. II,  $X_{24} = e$ ;  $Y_{24} = e + ac + bc\overline{d}$ ;  $Y_{12} = a + b\overline{d} + ce$ ;  $Y_{14}=c+ae+b\overline{d}e;$   $Y_{22}=b+a\overline{d}+c\overline{d}e;$   $Y_{34}=c\overline{d}+be+abc+a\overline{d}e;$  $Y_{12} = \overline{d} + ab + bce.$ 

Заметим, что на 7 этапе при вычислении функций  $Y_{23}$  и  $Y_{13}$  было ис-пользовано соотношение (1). Будем использовать его и в дальнейшем. 8 этап: Оп. II,  $X_{34} = a$ ;  $Y_{34} = a + c\overline{d} + be$ ;  $Y_{13} = \overline{d} + ab + ac + ae + bce$ ;  $Y_{14} = c + ae + a\overline{d} + ab + b\overline{d}e; Y_{23} = b + a\overline{d} + ae + ac + c\overline{d}e;$  $Y_{24} = e + ac + ab + a\overline{d} + bc\overline{d}$ ;  $Y_{12} = a + b\overline{d} + ce$ . 9 этап: Оп. I,  $\Pi = 5$ ;  $Y_{12} = a + b\overline{d} + ce$ ;  $Y_{13} = \overline{d} + ab + ac + ae + bce$ ;  $Y_{14} = c + ae + a\overline{d} + ab + b\overline{d}e; Y_{23} = b + a\overline{d} + ae + ac + c\overline{d}e;$  $Y_{24} = e + ac + ab + a\overline{d} + b\overline{c}\overline{d}$ ;  $Y_{34} = a + c\overline{d} + be$ ;  $Y_{15} = 0$ ;  $Y_{25} = 0$ ;  $Y_{25} = 0$ ;  $Y_{45} = 0$ . 10 этап: Оп. II,  $X_{25} = e$ ;  $Y_{25} = e$ ;  $Y_{12} = d + b\overline{d} + ce$ ;  $Y_{15} = ae + c\overline{d}e;$   $Y_{23} = b + a\overline{d} + ae + ac + c\overline{d}e;$   $Y_{35} = be + ae + c\overline{d}e;$  $Y_{24} = e + ac + ab + a\overline{d} + bc\overline{d}; Y_{45} = e;$  $Y_{13} = \overline{d} + ab + ac + ae + bce; Y_{14} = c + ae + a\overline{d} + ab + b\overline{d}e;$  $Y_{34} = a + c\overline{d} + be.$ 

Замечаем, что все контакты, присоединенные в заданной схеме к полюсу 2, уже введены в подсхему. В связи с этим применяем операцию V исключения полюса 2.

11 97an: On. V, 
$$
\Pi - 2
$$
;  $Y_{13} = \overline{d} + ab + ac + ae + bce$ ;  
\n $Y_{14} = c + ae + a\overline{d} + ab + b\overline{d}e$ ;  $Y_{15} = ae + ce + b\overline{d}e$ ;  
\n $Y_{34} = a + c\overline{d} + be$ ;  $Y_{35} = be + ae + c\overline{d}e$ ;  $Y_{45} = e$ .

75

В дальнейшем будем объединять операции II и V, так как нет необходимости вычислять функции, которые будут исключены на следующем этапе анализа.

12 97an: On. II, 
$$
X_{35} = c
$$
; On. V,  $\Pi - 3$ ;  $Y_{15} = ae + ce + c\overline{d} + ac + b\overline{d}e$ ;  
 $Y_{45} = e + ac + c\overline{d}$ ;  $Y_{14} = c + ae + a\overline{d} + ab + b\overline{d}e$ .

13 этап: Оп. II,  $X_{45} = d$ ;  $Y_{45} = d + e + c$ ;  $Y_{14} = c + ae + ad + ab + bde$ .

 $Y_{15}=c+ae+b\overline{d}e+abd.$ 

На 13 этапе при вычислении функций  $Y_{45}$  и  $Y_{35}$  было использо - вано соотношение (3). Будем использовать его и в дальнейшем.

14 97an: On. II, 
$$
X_{15} = \bar{b}
$$
:  
\n $Y_{15} = c + \bar{b} + ae + \bar{d}e + ad,$   
\n $Y_{14} = c + a + \bar{b}d + \bar{b}e + \bar{d}e,$   
\n $Y_{15} = d + e + c + a\bar{b}.$  (13)

Ввиду того что в подсхему введены все контакты схемы рис. 5, анализ закончен. Результатом анализа являются функции (13).

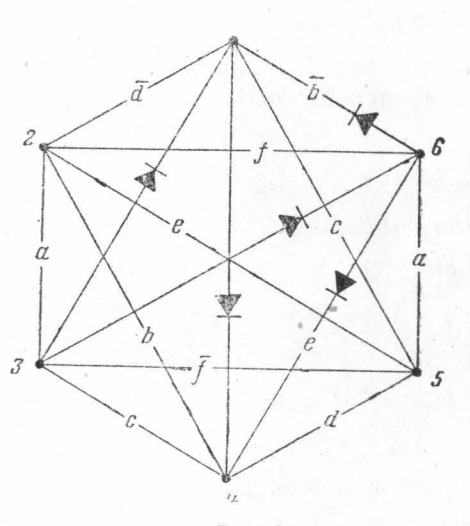

Рис. 6

Пример 2. Пусть лана контактно-вентильная схема (рис. 6). Определим контактные проводимости между полюсами 1, 5 и 6 этой схемы.

Выделим из схемы

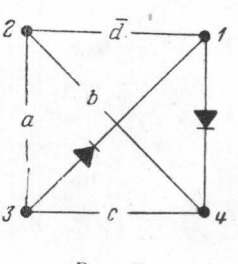

Рис. 7

рис. 6 подсхему рис. 7 и определим контактные проводимости этоподсхемы с помощью тривиального метода анализа. Они имеют сле дующий вид:

$$
A_{12} = \overline{d} + b + ac; \ A_{21} = \overline{d} + a + bc; \ A_{13} = c + a\overline{d} + ab; \\ A_{31} = 1; \ A_{14} = 1; \ A_{41} = c + b\overline{d} + ab; \ A_{23} = a + bc + c\overline{d}; \\ A_{32} = a + \overline{d} + b; \ A_{24} = b + \overline{d} + a; \ A_{42} = b + ac + c\overline{d}; \\ A_{34} = 1; \ A_{43} = c + ab.
$$

Процесс анализа схемы рис. 6 будет выглядеть следующим образом:

1 97aii: On. 1, 
$$
H = 5
$$
;  $A_{12} = d + b + ac$ ;  $A_{21} = d + a + bc$ ,  
\n $A_{13} = c + a\overline{d} + ab$ ;  $A_{31} = 1$ ;  $A_{14} = 1$ ;  $A_{41} = c + b\overline{d} + ab$ ;  
\n $A_{23} = \overline{a} + \overline{b}c + \overline{c}\overline{d}$ ;  $A_{32} = \overline{a} + \overline{d} + b$ ;  $A_{24} = \overline{b} + \overline{d} + a$ ;  
\n $A_{42} = \overline{b} + \overline{a}c + \overline{c}\overline{d}$ ;  $A_{34} = 1$ ;  $A_{43} = c + ab$ ;  $A_{15} = 0$ ;  $A_{51} = 0$ ;  
\n $A_{25} = 0$ ;  $A_{52} = 0$ ;  $A_{35} = 0$ ;  $A_{53} = 0$ ;  $A_{45} = 0$ ;  $A_{54} = 0$ .

2 этап: Оп. II,  $X_{25} = X_{52} = e$ ; Оп. I,  $\Pi - 6$  (объединяем операцию II и операцию I);  $Y_{25} = e$ ;  $Y_{52} = e$ ;  $Y_{12} = \overline{d} + b + ac$ ;  $Y_{21} = \overline{d} + a + bc$ ;

$$
Y_{15} = \overline{d}e + be + ace; \ Y_{51} = \overline{d}e + ae + bce; \ Y_{23} = a + bc + \overline{c}\overline{d};
$$
\n
$$
Y_{32} = a + \overline{d} + b; \ Y_{35} = ae + \overline{d}e + be; \ Y_{53} = ae + bce + c\overline{d}e;
$$
\n
$$
Y_{24} = b + \overline{d} + a; \ Y_{42} = b + ac + c\overline{d}; \ Y_{45} = be + ace + c\overline{d}e;
$$
\n
$$
Y_{54} = be + \overline{d}e + ae; \ Y_{13} = c + \overline{a}\overline{d} + ab; \ Y_{31} = 1; \ Y_{14} = 1; \ Y_{41} = c + b\overline{d} + ab;
$$
\n
$$
Y_{34} = 1; \ Y_{43} = c + ab; \ Y_{12} = 0; \ Y_{21} = 0; \ Y_{22} = 0; \ Y_{23} = 0;
$$

$$
Y_{36} = 0; Y_{63} = 0; Y_{46} = 0; Y_{64} = 0; Y_{56} = 0; Y_{65} = 0.
$$

3 97a<sub>II</sub>: On. II, 
$$
X_{26} = X_{62} = f
$$
; On. V,  $\Pi - 2$ ,  $Y_{16} = \bar{d}f + bf + acf$ ;  
\n $Y_{61} = \bar{d}f + af + bcf$ ;  $Y_{36} = af + \bar{d}f + bf$ ;  $Y_{63} = af + bcf + c\bar{d}f$ ;  
\n $Y_{46} = bf + acf + \bar{c}df$ ;  $Y_{64} = bf + \bar{d}f + af$ ;  $Y_{56} = ef$ ;  $Y_{65} = ef$ ;  
\n $Y_{13} = c + a\bar{d} + ab$ ;  $Y_{31} = 1$ ;  $Y_{14} = 1$ ;  $Y_{41} = c + b\bar{d} + ab$ ;  
\n $Y_{15} = \bar{d}e + be + ace$ ;  $Y_{51} = \bar{d}e + ae + bce$ ;  $Y_{34} = 1$ ;  $Y_{43} = c + ab$ ;  
\n $Y_{35} = ae + \bar{d}e + be$ ;  $Y_{53} = ae + bce + c\bar{d}e$ ;  
\n $Y_{45} = be + ace + c\bar{d}e$ ;  $Y_{54} = be + \bar{d}e + ae$ .

4 этап: Оп. II,  $X_{35} = X_{53} = \overline{f}$ ;  $Y_{35} = \overline{f} + ae + \overline{d}e + be$ ;  $Y_{53} = \overline{f} + ae + bce + c\overline{d}e; Y_{13} = c + a\overline{d} + ab + \overline{d}e\overline{f} + be\overline{f}; Y_{31} = 1;$  $Y_{15} = \overline{d}e + be + ace + c\overline{f} + ad\overline{f} + ab\overline{f}; Y_{51} = \overline{f} + \overline{d}e + ae + bce;$  $Y_{34} = 1$ ;  $Y_{43} = c + ab + be\bar{f}$ ;  $Y_{45} = be + ace + c\bar{d}e + c\bar{f} + ab\bar{f}$ ;  $Y_{54} = \overline{f} + be + \overline{d}e + ae$ ;  $Y_{se} = af + \overline{d}f + bf$ ;  $Y_{es} = af + bcf + c\overline{d}f$ ;  $Y_{56} = ef; Y_{65} = ef; Y_{14} = 1; Y_{41} = c + b\overline{d} + ab + be\overline{f};$  $Y_{16} = \overline{d}f + bf + acf$ ;  $Y_{61} = \overline{d}f + af + bcf$ ;  $Y_{46} = bf + acf + c\overline{d}f$ ;  $Y_{64} = bf + \overline{d}f + af$ . 5 этап: Оп. III,  $X_{36} = 1$ ; Оп. V,  $\Pi - 3$ ,  $Y_{16} = c + \overline{df} + bf + a\overline{d} + ab + \overline{d}e + be; Y_{61} = \overline{d}f + af + bcf;$  $Y_{46}=c+ab+be+bf;$   $Y_{64}=bf+d+df+af;$   $Y_{56}=e+\overline{f};$   $Y_{65}=ef;$ 

 $Y_{14} = 1$ ;  $Y_{41} = c + b\overline{d} + ab + bc\overline{f}$ ;  $Y_{15} = \overline{d}e + be + ce + c\overline{f} + a\overline{d}f + ab\overline{f}$ ;  $Y_{51} = \overline{f} + \overline{d}e + ae + bce$ ;  $Y_{45} = be + c\overline{f} + ce + ab\overline{f}$ ;  $Y_{54} = \overline{f} + be + \overline{d}e + ae.$ 

77

637aii: On. II, 
$$
X_{45} = X_{54} = d
$$
;  $Y_{45} = d + be + c\overline{f} + ce + ab\overline{f}$ ;  
\n $Y_{54} = d + \overline{f} + e$ ;  $Y_{14} = 1$ ;  $Y_{44} = c + b\overline{d} + ab + be\overline{f} + d\overline{f} + ade$ ;  
\n $Y_{15} = d + e + a\overline{f} + c\overline{f}$ ;  $Y_{51} = \overline{f} + \overline{d}e + ae + cd + ce + ab\overline{f}$ ;  
\n $Y_{56} = e + \overline{f} + cd + bd$ ;  $Y_{55} = ef + bd\overline{f} + a\overline{f}$ ;  
\n $Y_{56} = e + \overline{f} + cd + bd$ ;  $Y_{65} = ef + bd\overline{f} + ad\overline{f}$ ;  
\n $Y_{16} = c + e + \overline{d}f + bf + a\overline{d} + ab + d\overline{f} + bd + a\overline{f}$ ;  
\n $Y_{16} = \overline{d}f + af + bc + bcf + a\overline{d} + ab + d\overline{f} + bd + a\overline{f}$ ;  
\n $Y_{16} = \overline{d}f + af + ce + bcf + b\overline{d}e + abe + b\overline{e}\overline{f} + de\overline{f} + ade$ ;  
\n $Y_{15} = c + e + \overline{d}f + bf + a\overline{d} + ab + d\overline{f} + bd + a\overline{f}$ ;  
\n $Y_{15} = d + e + a\overline{f} + c\overline{f}$ ;  $Y_{51} = \overline{f} + \overline{d}e + ae + bc + b\overline{f} + de\overline{f} + ade$ ;  
\n $Y_{15} = d + e + a\overline{f} + c\overline{f}$ ;  $Y_{15} = \overline{f} + \overline{d}e + ae + c\overline{f} + b\overline{f} + ad\overline{f}$ ;  
\n $Y_{15} = c + \overline{f} + b\overline{f}$ ;  $Y_{15$ 

Анализ закончен. Результатом анализа являются функции (14).

#### ЛИТЕРАТУРА

- 1. Аранович Б. И. Автоматика и телемеханика, 10, № 6, 437, 1949.<br>2. Лунц А. Г. Изв. АН СССР, сер. мат., 16, 405, 1952.<br>3. Поваров Г. Н. Усп. мат. наук, 11, № 5, 195, 1956.
- 
- 

Поступила в редакцию<br>1. 3 1958 г.

Кафедра общей физики<br>для физического факультета